# **Clustering and Topic Analysis**

CS 5604Final Presentation

December 12, 2017 Virginia Tech, Blacksburg VA 24061

#### **Acknowledgments**

- ●Global Event and Trend Archive Research (GETAR) project, supported by NSF IIS-1619028
- ●Integrated Digital Event Archiving and Library (IDEAL) project supported by NSF IIS-1319578
- ●CS5604 GTA Liuqing Li, Instructor Edward A. Fox

#### **Team Members**

#### **Topic Analysis Clustering**

Ashish Baghudana

Shruti Shetty

Aman Ahuja

Ashish Malpani

Rammohan Chintha

Mo Yang

Pavan Bellam

Prathyush Sambaturu

#### **Overview**

Use topic analysis and clustering algorithms to find sub-themes and similar patterns in collections of webpages and tweets about real world events

- Pull and clean documents
- Topic Analysis
- Clustering
- Store results in HBase

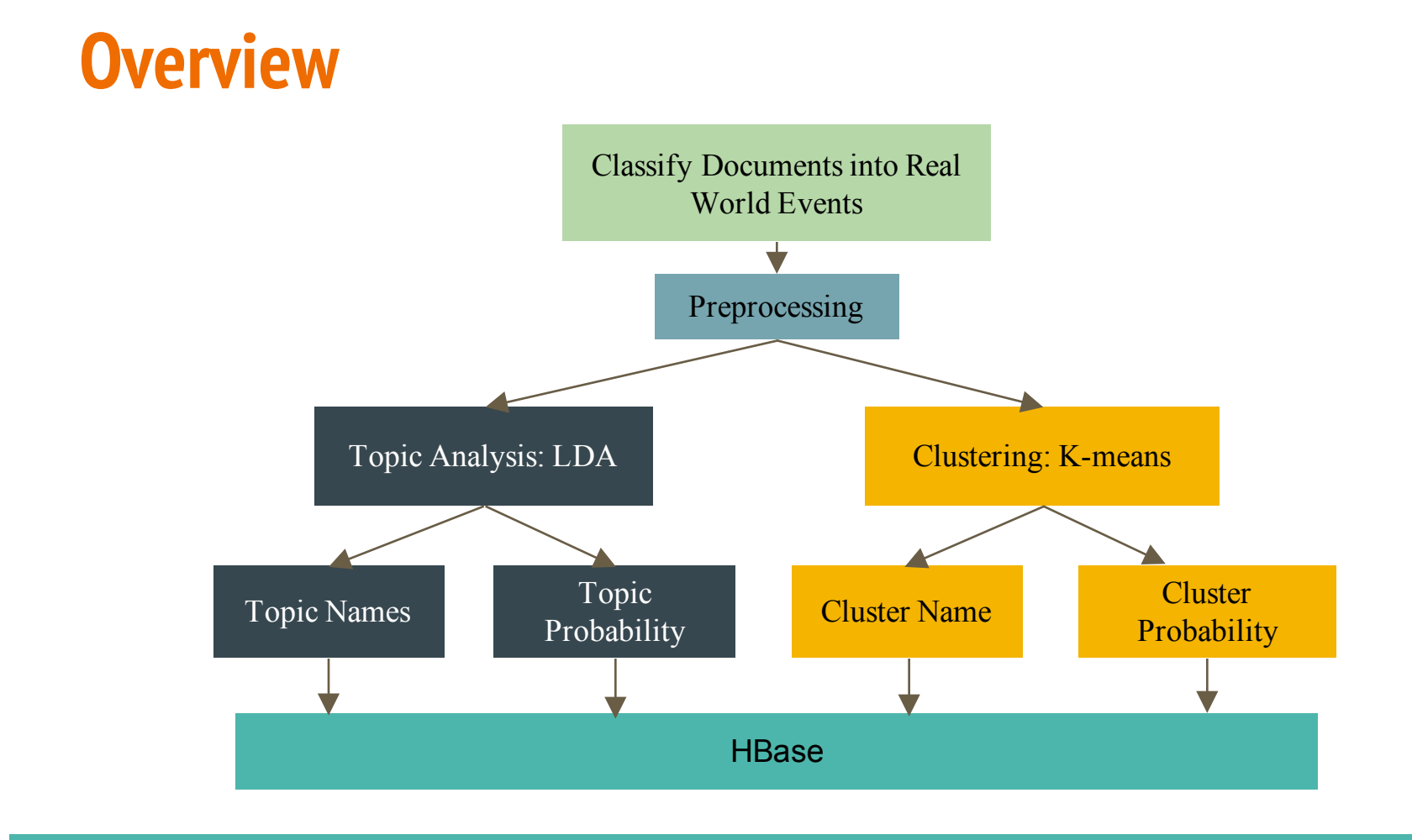

**Topic Analysis**

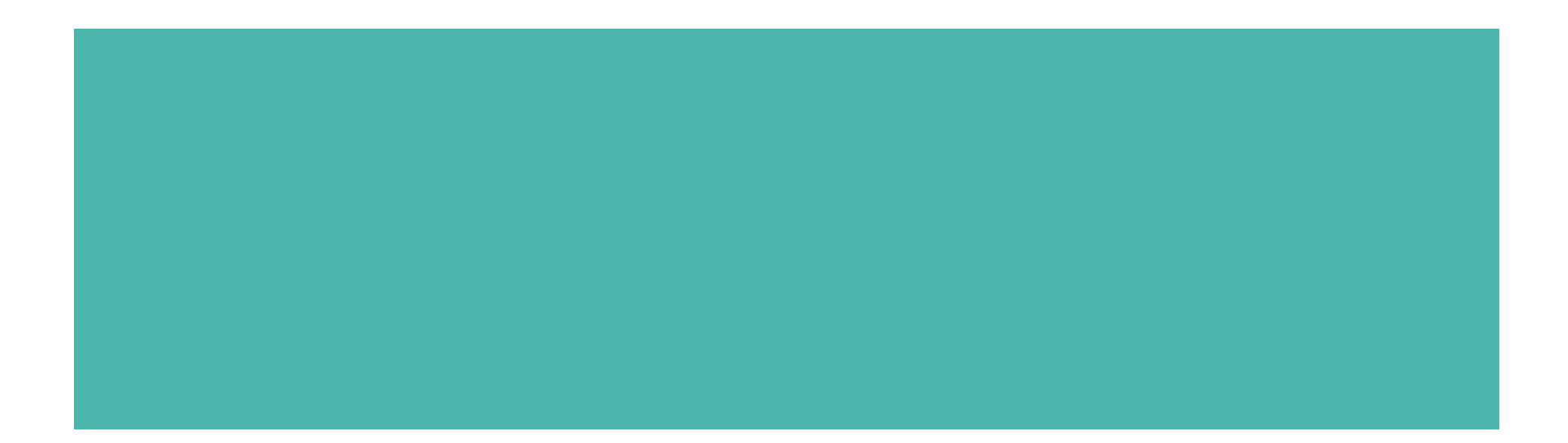

## **A (really) brief overview of topic models**

Topic models discover "abstract" topics in a collection of documents where a topic is a group of "semantically similar" words.

- Mainly latent Dirichlet allocation (LDA) or its variants
	- Probabilistic algorithm
	- Optimized via Gibbs Sampling or Expectation Maximization
- LDA assumes documents a mixture over topics and topics a mixture over words

### **Tech Stack - Python++**

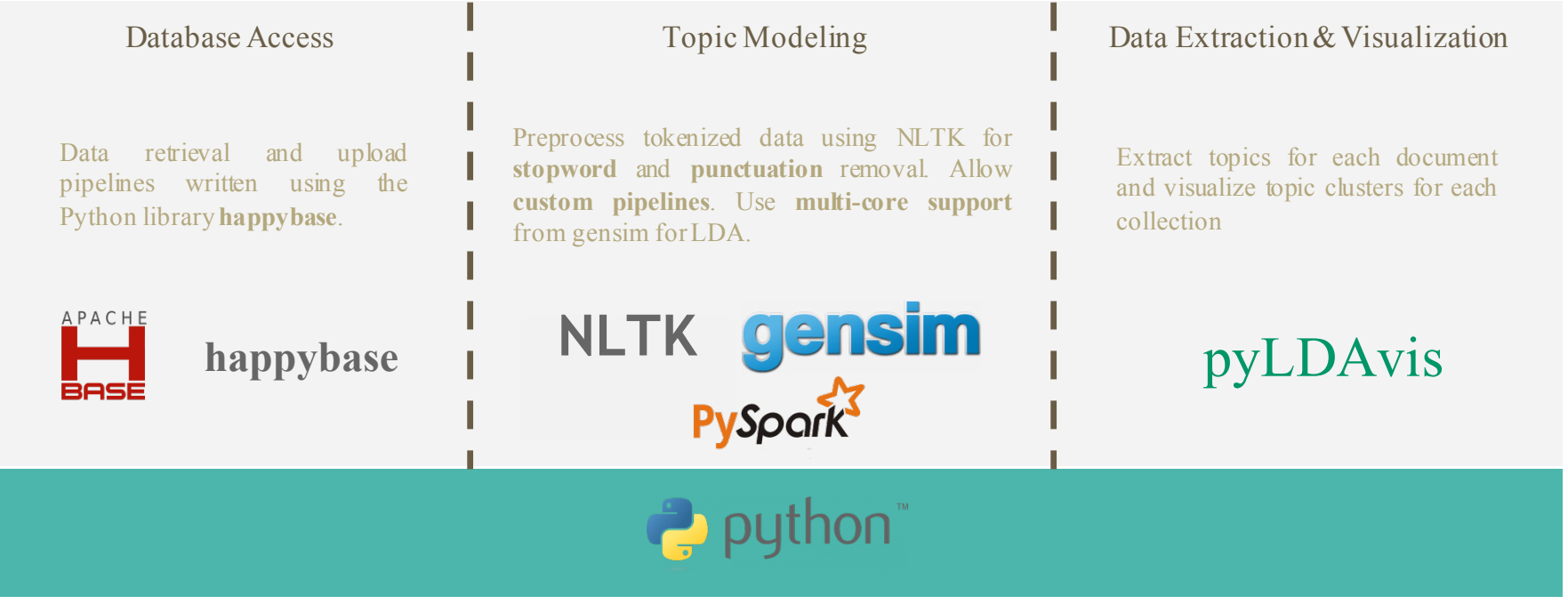

#### **Alternate Tech Stacks**

#### ● **Scala + Spark + MLLib** is an alternate stack

- Might scale better for larger datasets
- However, lacks the visualization and evaluation mechanisms that are built into gensim and pyLDAvis

#### ● **Gotchas**

- **PySpark + Spark + MLLib**
	- does not implement the class DistributedLDAModel
	- LDAModel does not implement several important methods such as: *topTopicsPerDocument()*, *logPerplexity() and topicCoherence()*

#### ● **Python + Gensim is best suited (multi-core support really helps!)**

### **Preprocessing Pipeline (where the magic happens)**

Built a fast and customizable preprocessing pipeline.

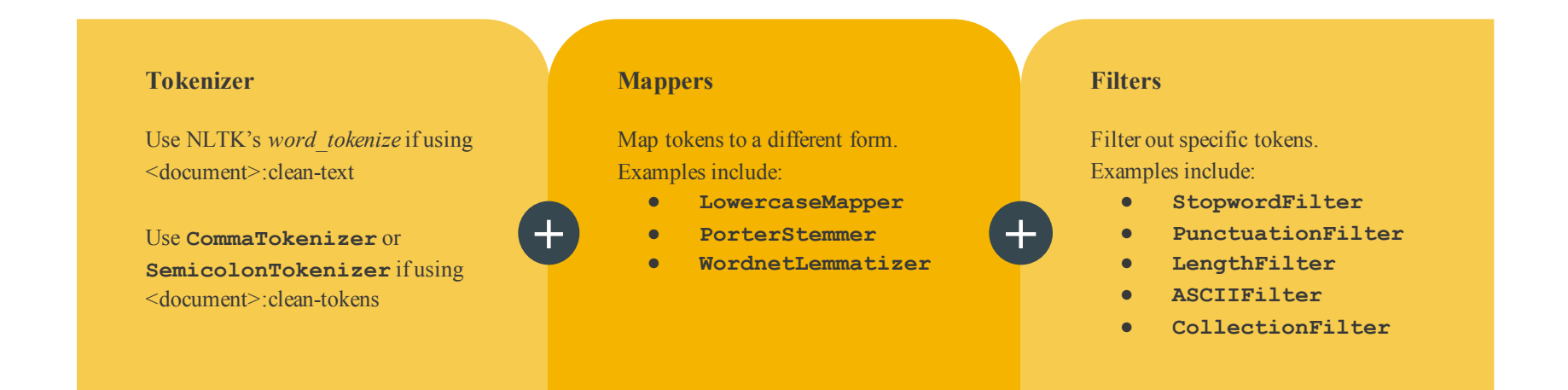

### **Collection Filter - Customizing for each collection**

Certain words occur repeatedly in each document and can be regarded as stop words for that collection

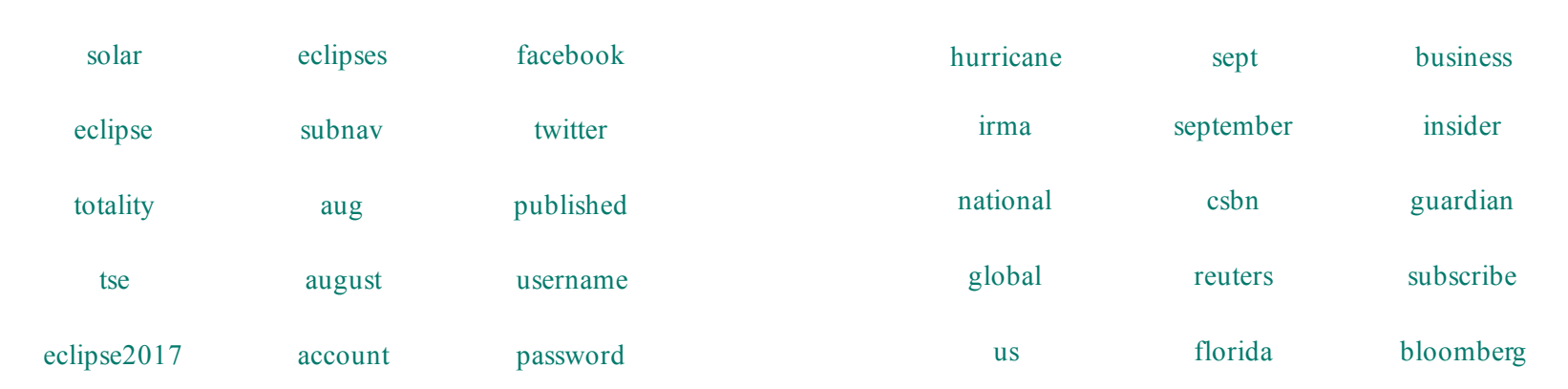

Solar Eclipse 2017 Hurricane Irma

#### **Developer Manual**

Topic Modeling is end-to-end integrated as a single script with several built-in options

```
usage: lda.py [-h] -c COLLECTION NAME -t TOPICS [TOPICS ...] [-
p] [--table_name TABLE_NAME] (-hb | -f FILE) [-l LOGS] [-a 
ALPHA] [-b BETA] [-i ITER] [--save_dir SAVE_DIR] [--tokenizer 
TOKENIZER] [--mappers MAPPERS [MAPPERS ...]] [--filters FILTERS 
[FILTERS ...]] [--filter words FILTER WORDS]
Run LDA on a given collection
required arguments:
  -c COLLECTION NAME, --collection name COLLECTION NAME
                           Collection name
  -t TOPICS [TOPICS ...], --topics TOPICS [TOPICS ...]
                          Number of topics to run the model on<br>Preprocess data
  -p, --preprocess
  --table_name TABLE_NAME
                           Table name for HBase
  -hb, --hbase Get collection from HBase
  -f FILE, --file FILE File name for tokens
                                                                    preprocessing arguments to be added when using -p flag:
                                                                      --tokenizer TOKENIZER
                                                                                               Tokenizer to use
                                                                    --mappers MAPPERS [MAPPERS ...]
                                                                                               Mappers to use
                                                                      --filters FILTERS [FILTERS ...]
                                                                                               Filters to use
                                                                      --filter words FILTER WORDS
                                                                                               Filename with words to filter out
                                                                    optional arguments:<br>-h, --help
                                                                                             show this help message and exit
                                                                    -l LOGS, --logs LOGS Log directory
                                                                     -a ALPHA, --alpha ALPHA
                                                                                               Alpha hyperparameter
                                                                    -b BETA, --beta BETA Beta hyperparameter
                                                                    -i ITER, --iter ITER Number of iterations
                                                                   --save dir SAVE DIR Save directory for topic models
```
#### **Choosing the Right Number of Topics**

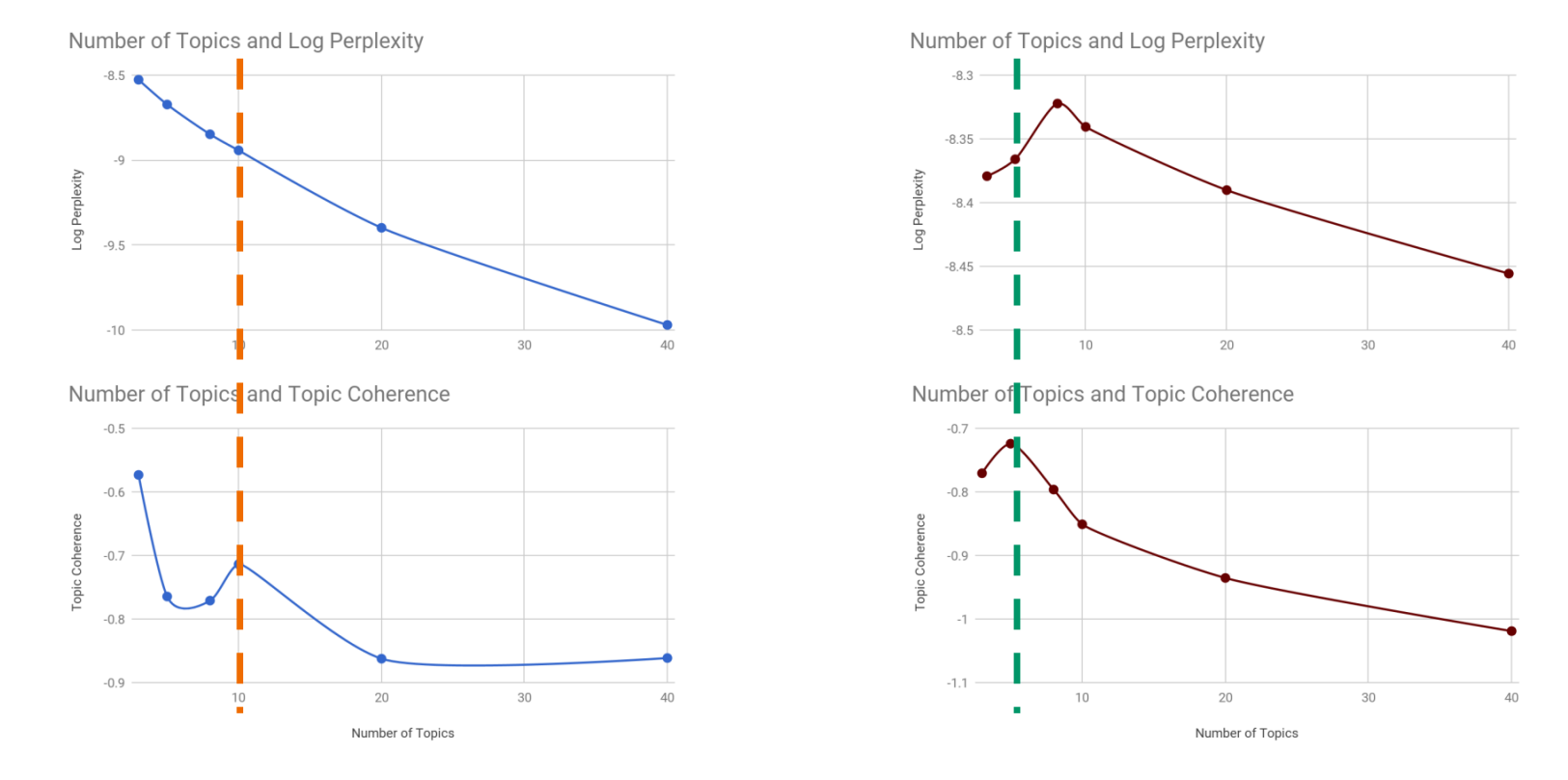

Solar Eclipse Webpages Hurricane Irma Webpages

### **Visualizing Topics**

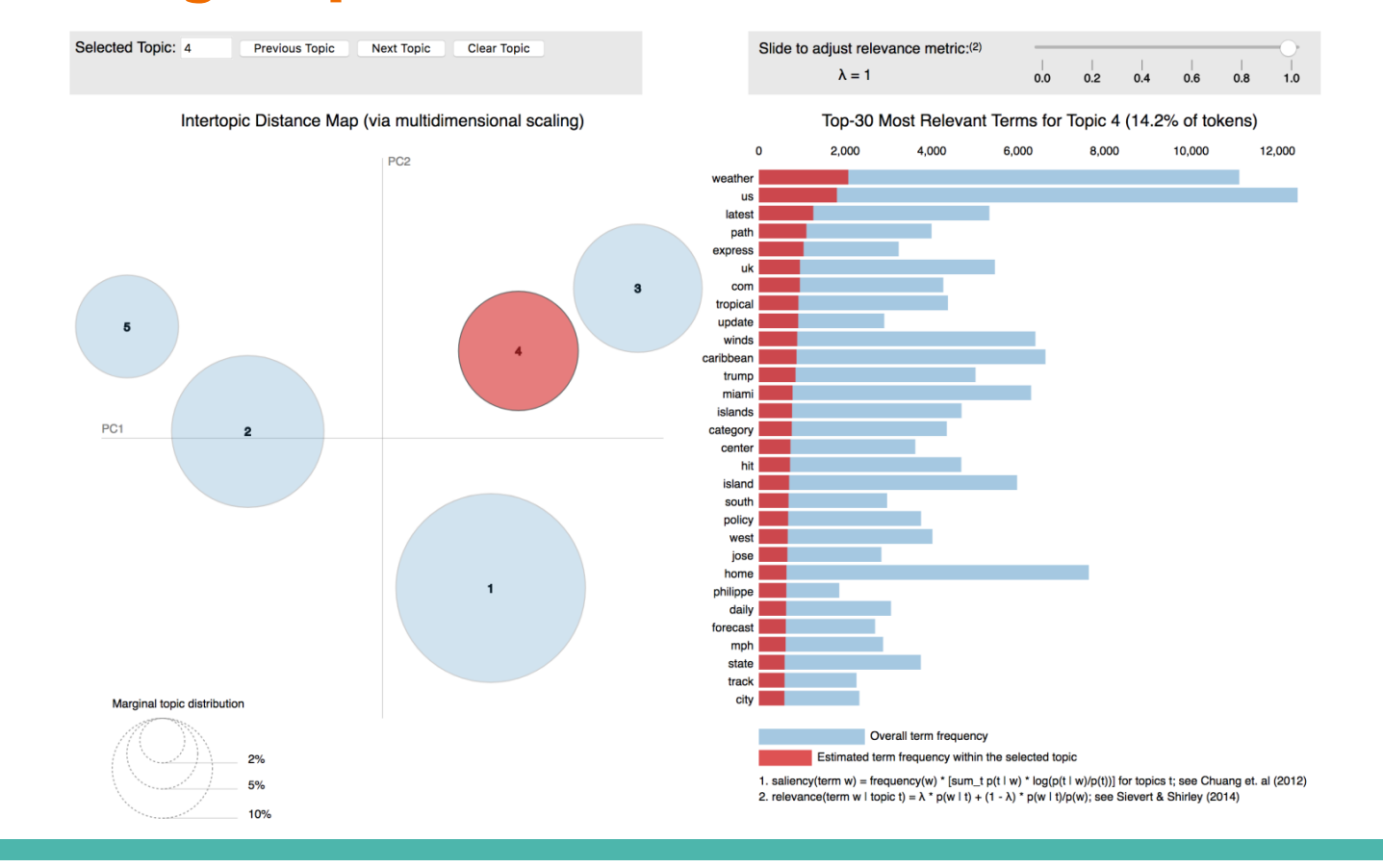

### **Naming Topics**

Once we finalize on the number of topics, each "topic" has to be named. We follow two strategies:

- Automatic Naming
	- Choose the first non-repeating word in the topic-word distribution (sorted by probability)
	- Suitable for large number of topics
- Manual Naming
	- Look at top words manually to decide topic name
	- Suitable for small number of topics

#### **Solar Eclipse: Tweets**

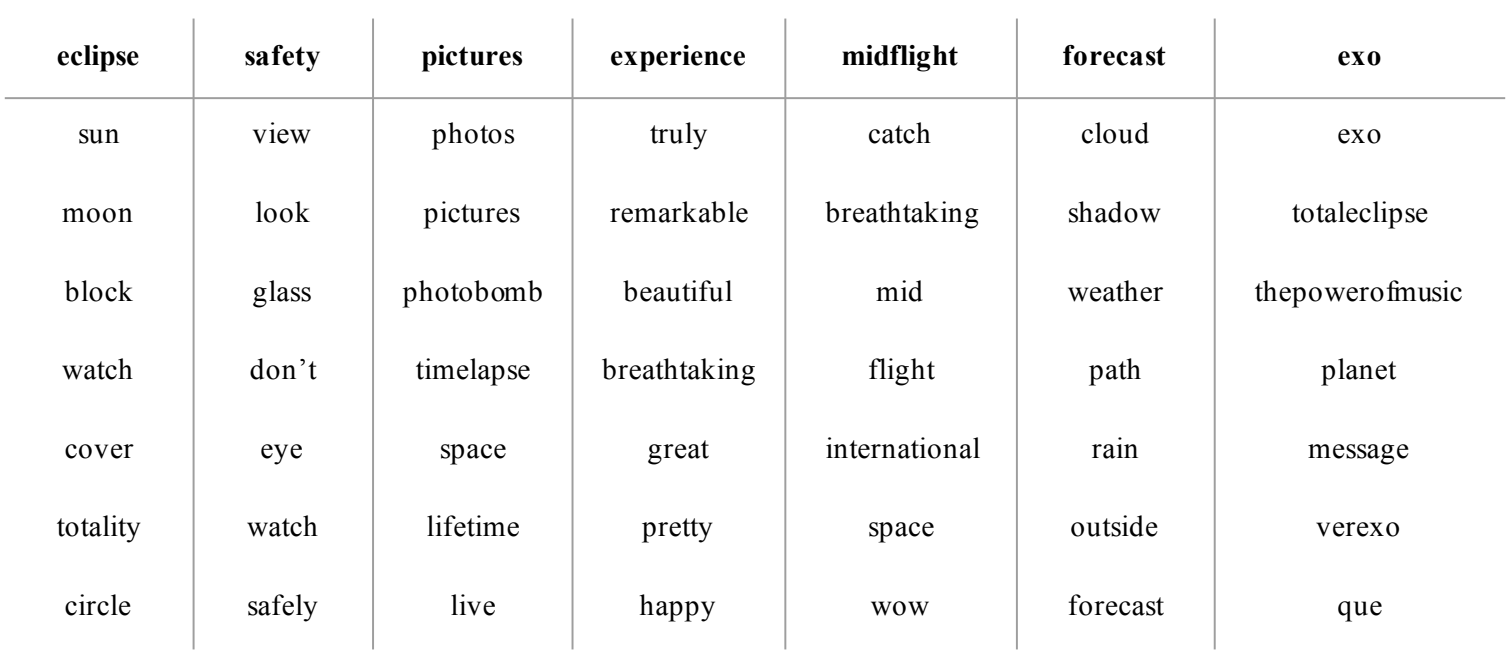

These results aren't perfect however. Despite strict filtering, we see words like *trumpresign* and *president* in the list.

### **Computational Complexity**

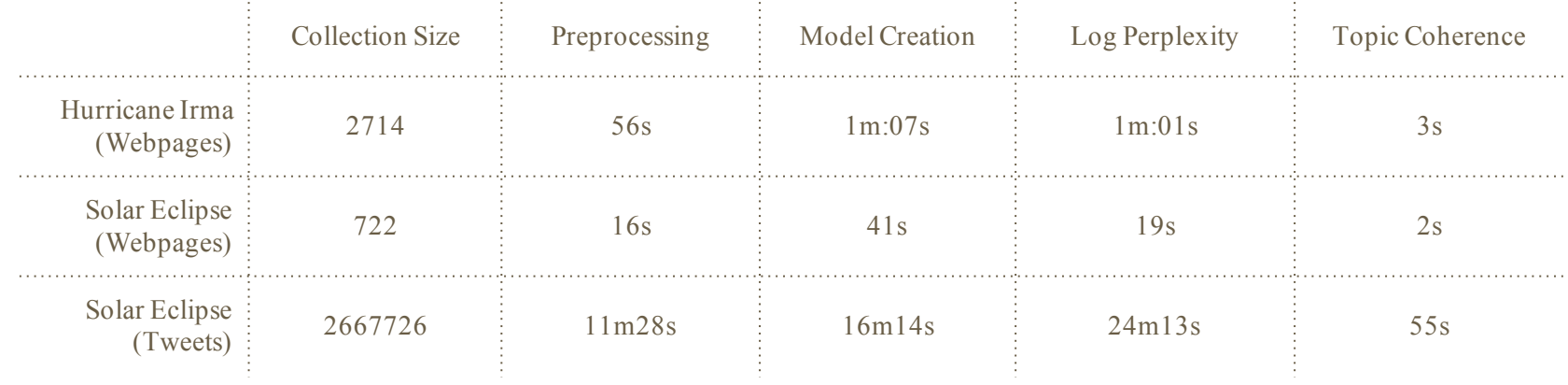

\* Models trained with 500 iterations and 10 topics each

+ Preprocessing is faster on local machines because of SSDs

### **HBase Fields**

#### We populate:

- topic:topic-list
- topic:probability-list
- topic:display-topicnames

How these are used:

- The front-end team uses display-topicnames as a facet in their interface
- It is also possible to use probability scores for recommending *similar* documents

### **Shortcomings and Improvements**

- Automatic elimination of collection-specific stop-words
	- Currently requires manual curation
- Crowd experiments to decide topic names and coherence
	- Topic names decided either naively or based on the experimenter's judgement
	- Better to use the class strength to crowdsource annotations
- Topic modeling visualizations can be part of front end
	- pyLDAvis provides visualizations of the documents in a cluster via a MDS algorithm
	- Could be part of the faceted search
- Joint models for Tweets and Webpages

### **Clustering**

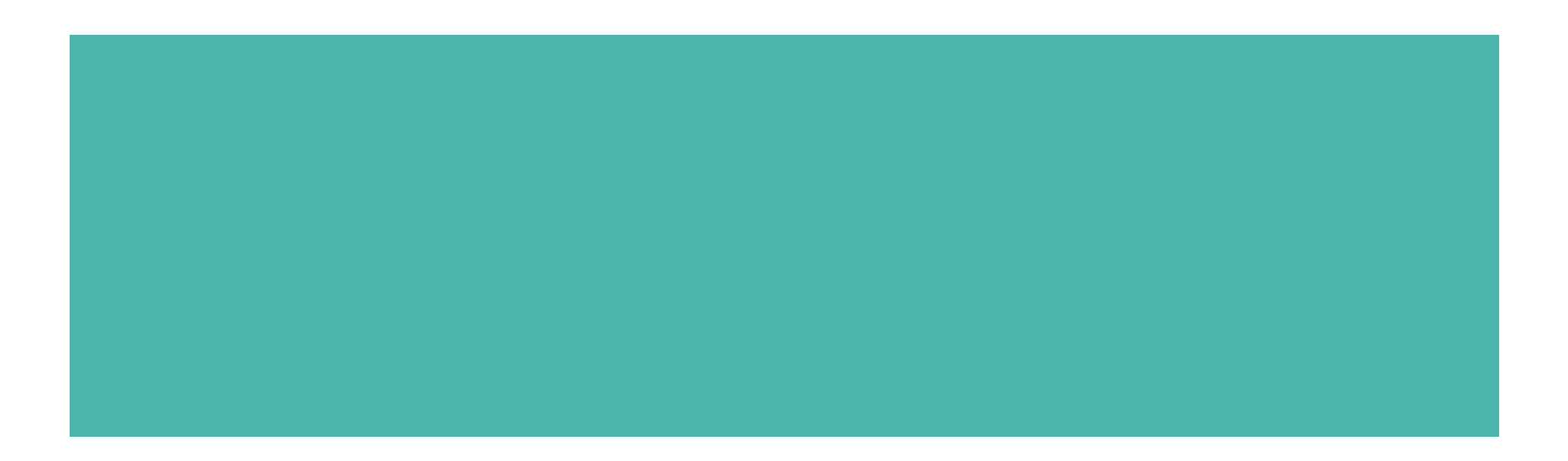

### **A brief overview of Clustering**

Clustering categorize data into clusters such that objects grouped in same cluster are similar to each other according to specific metrics

- K-means Algorithm
	- $\circ$  Elbow method to find number of K
	- Clustering based on cosine similarity

$$
\text{sim}(d_1, d_2) = \frac{\vec{V}(d_1) \cdot \vec{V}(d_2)}{|\vec{V}(d_1)||\vec{V}(d_2)|}
$$

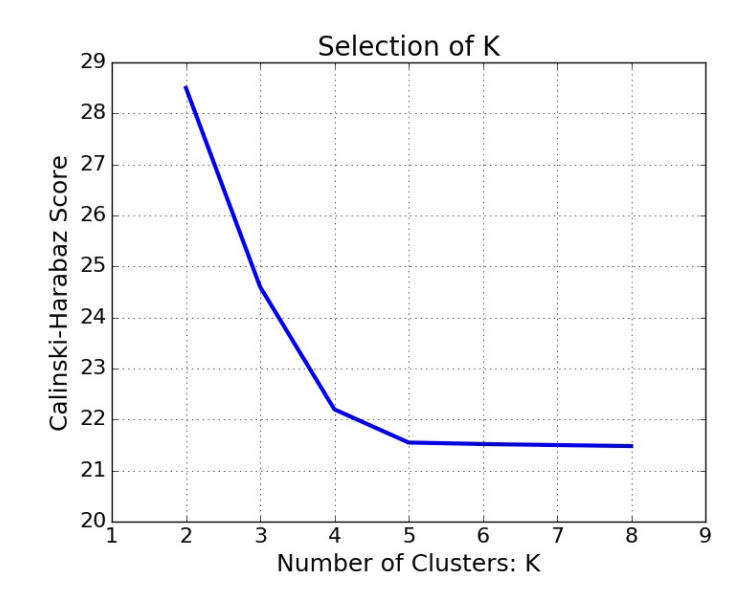

#### **Tech Stack**

#### ● **DataBase Access:**

Data retrieval and upload pipelines written using the Python library**happybase**.

#### ● **Clustering:**

Preprocesstokenized data usingNLTK for **stopword** and**punctuation** removal. **Scala** and **Spark** for used forClustering

#### ● **Result Evaluation & Visualization:**

**Python** and **matplotlib** are used for calculating inter-/intra-clustersimilarity and plotting the results

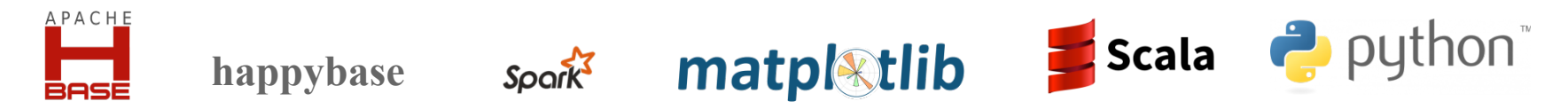

### **Developer Manual**

Create a Scala Package using

sbt-package

And submit the generated jar to Spark

Spark-submit  $\leq$ jar file $\geq$   $\leq$ input file $\geq$ 

For large datasets,performance metrics like driver memory can be enhanced

### **Clustering Results**

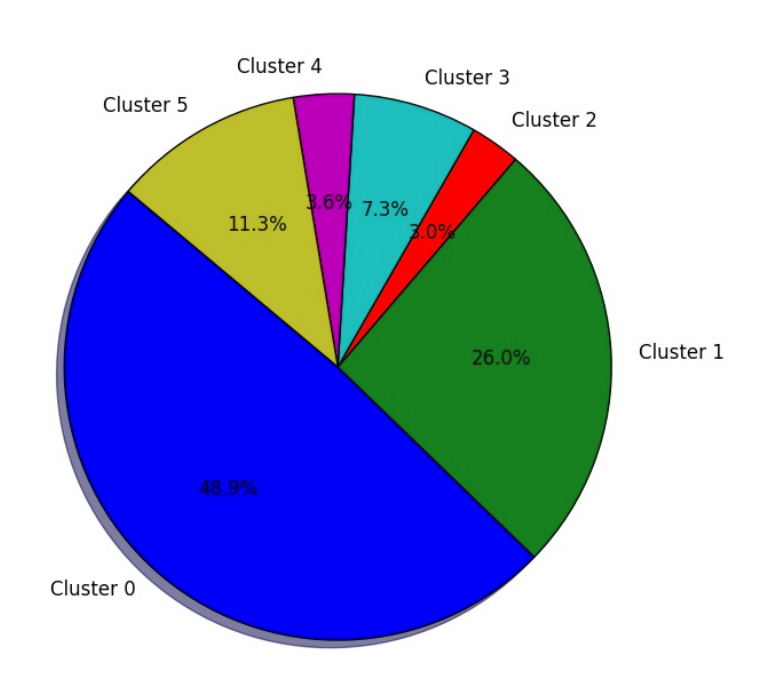

#### **"Solar Eclipse" Tweets "Solar Eclipse" Webpages**

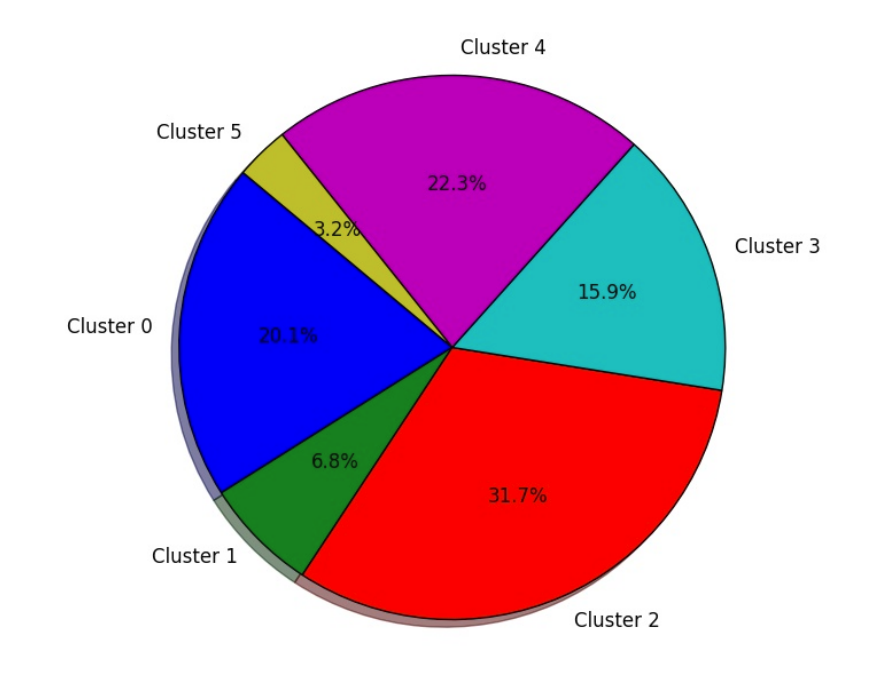

#### **Similarity Analysis**

#### **"Solar Eclipse" Webpages**

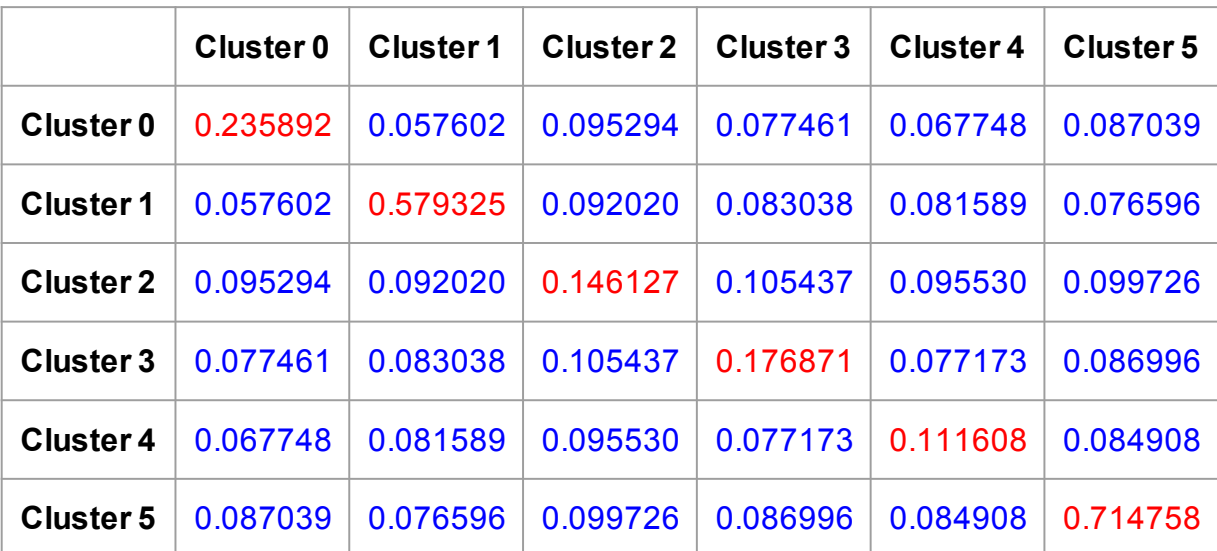

Average intra-cluster similarity: 0.33 Average inter-cluster similarity: 0.08

### **Naming Clusters by Frequent words**

- K-means just returns clusters of documents, but does not name the clusters
- We can name each cluster by looking at a handful of documents in the cluster manually, which can be tedious in Big Data scenario
- Therefore,
	- we determine the most frequent words in all documents within a cluster
	- name the cluster based on a few very frequent words in the cluster (Assumption: The frequent words in the cluster describe the information in the documents within the cluster)

### **Clusters in "Solar Eclipse" Tweets and Webpages**

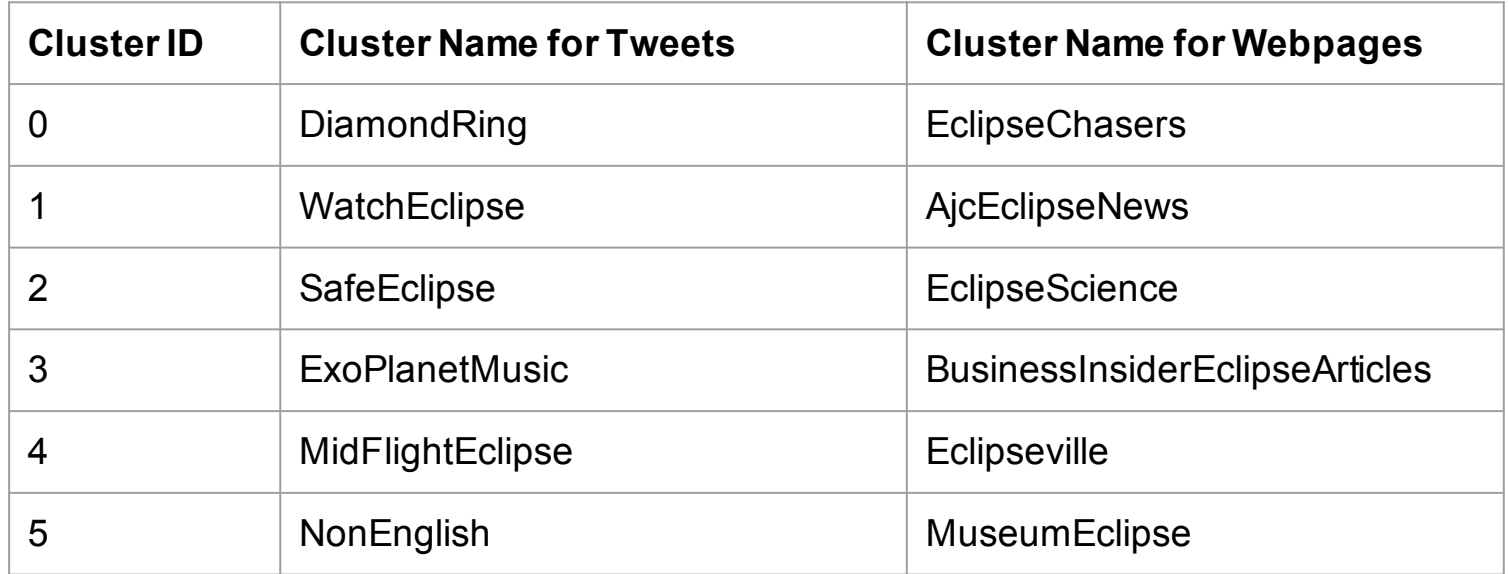

### **HBase Fields**

#### We populate:

- cluster:cluster-list
- cluster:cluster-probability
- cluster:display-clusternames

#### Script and Command:

- Python hbase\_write\_cluster.py [Cluster\_Result].csv
- Cluster\_Result: Document\_ID, Cluster\_Name, Cluster\_Probability

#### **Shortcomings and Improvements**

#### ● Cluster Probability

- We set it as "1" because we only did hard clustering
- Comparison with other clustering algorithm
	- Hierarchical Clustering
	- Density-based Clustering

# Questions?

Code Repository: https://github.com/ashishbaghudana/cs5604 https://github.com/yuan9/CS5604\_CTA